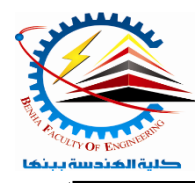

**Benha University** Faculty of Engineering*Computer Programming (b) - E1124*  Electrical Engineering Department **Spring Semester 2021- 2022**

**Semester**  $\Theta$  (1<sup>st</sup> year)

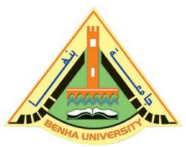

# Lab. (10) Classes and Objects

## *Answer the following questions*

```
Question One:
Write a program to illustrate the working of objects and class in C++ 
#include <iostream>
using namespace std;
//create a class
class Room{
  public:
```

```
 double length;
 double breadth;
 double height;
```

```
 double calculateArea )({
   return length * breadth;
 }
```

```
double calculateVolume} ()
     return length * breadth * height;
}
```

```
\sum
```

```
int main\} ()
```

```
 // create object of Room class
  Room room1;
```

```
 // assign values to data members
 room1.length = 42.5;
 room1.breadth = 30.8;
 room1.height = 19.2;
```

```
 // calculate and display the area and volume of the room
 cout << "Area of \angleRoom = " << room1.calculateArea() << endl;
  cout << "Volume of Room = "<< room1.calculateVolume() << endl;
  return 0;
}
```
### *Question Two:*

Write a C++ program to demonstrate accessing of data members

```
\#include <iostream<
using namespace std;
class Phone {
public:
       double cost ;
       int slots ;
};
int main\} ()
       Phone Y6
       Phone Y7
       Y6. \text{cost} = 100.0;
       Y6.slots = 2;
       Y7. \text{cost} = 200.0;
       Y7.slots = 2;
       cout << "Cost of Huawei Y6 : " << Y6.cost << endl;
       cout << "Cost of Huawei Y7 : " << Y7.cost << endl;
       cout << "Number of card slots for Huawei Y6 : " << Y6.slots << endl;
       cout << "Number of card slots for Huawei Y7 : " << Y7.slots << endl;
       return 0;
```
## }

#### *Question Three:*

Write a C<sup>++</sup> program to demonstrate a function is to be defined outside a class definition

```
#include <iostream>
#include <string>
using namespace std;
class Guru99
{
public:
       string tutorial_name;
       int id;
       void printname;()
       void printid()
        \mathcal{E}cout << "Tutorial id is: "<< id;
        }
};
void Guru99::printname()
{
       cout << "Tutorial name is: " << tutorial_name;
}
int main (){
```

```
Guru99 guru99;
guru99.tutorial_name = "C++";
guru99.id = 1001;
guru99.printname();
cout << endl;
guru99.printid)(;
return 0;
```
}

#### *Question Four:*

Write a program to use a Simple Class to calculate the area of rectangle in C++

#include <iostream> using namespace std;

```
class Rectangle {
  int width, height;
  public:
   void set_values (int,int);
   int area() {
        return width*height};
```

```
};
```

```
void Rectangle::set_values (int x, int y){
 width = x;
 height = y;
}
```

```
int main () {
  Rectangle rect;
  rect.set_values (3,4);
 cout << "area: "<< rect.area();
  return 0;
}
```
## *Question Five:*

Write a program to use a Simple Class to calculate the area of rectangle in C++ with two objects

```
#include <iostream>
using namespace std;
class Rectangle {
  int width, height;
  public:
   void set_values (int,int);
  int area () {return width*height};
};
void Rectangle::set_values (int x, int y){
 width = x;
 height = y;
}
int main\} ()
  Rectangle rect, rectb;
  rect.set_values (3,4);
  rectb.set_values (5,6);
 \text{cout} \ll \text{``rect area:} "\ll \text{rect.} area() \ll \text{endl}; cout << "rectb area: " << rectb.area() << endl;
  return 0;
}
```